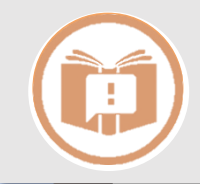

## **Способы получения QR-кода**

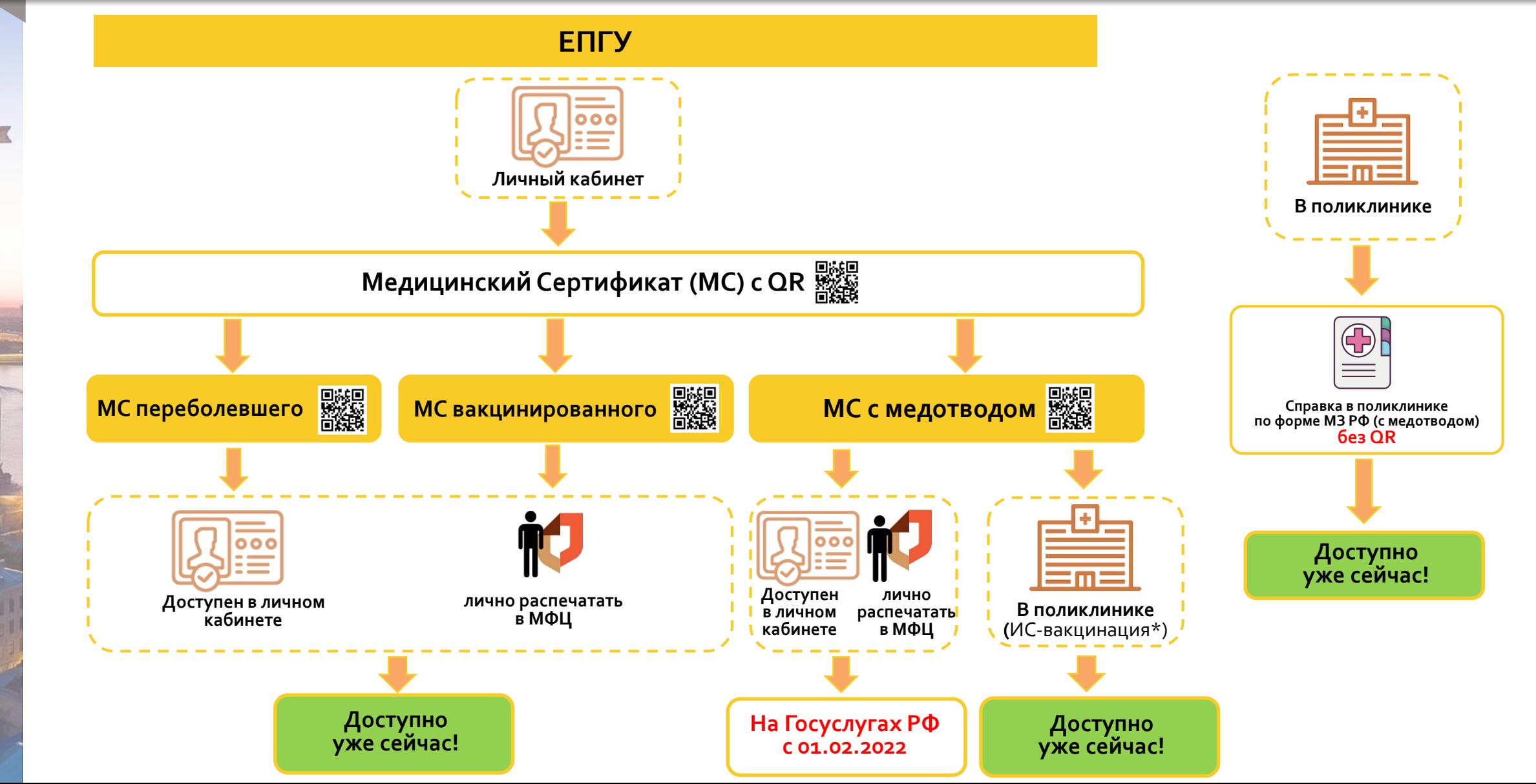

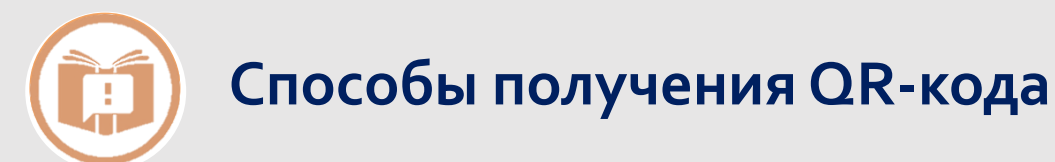

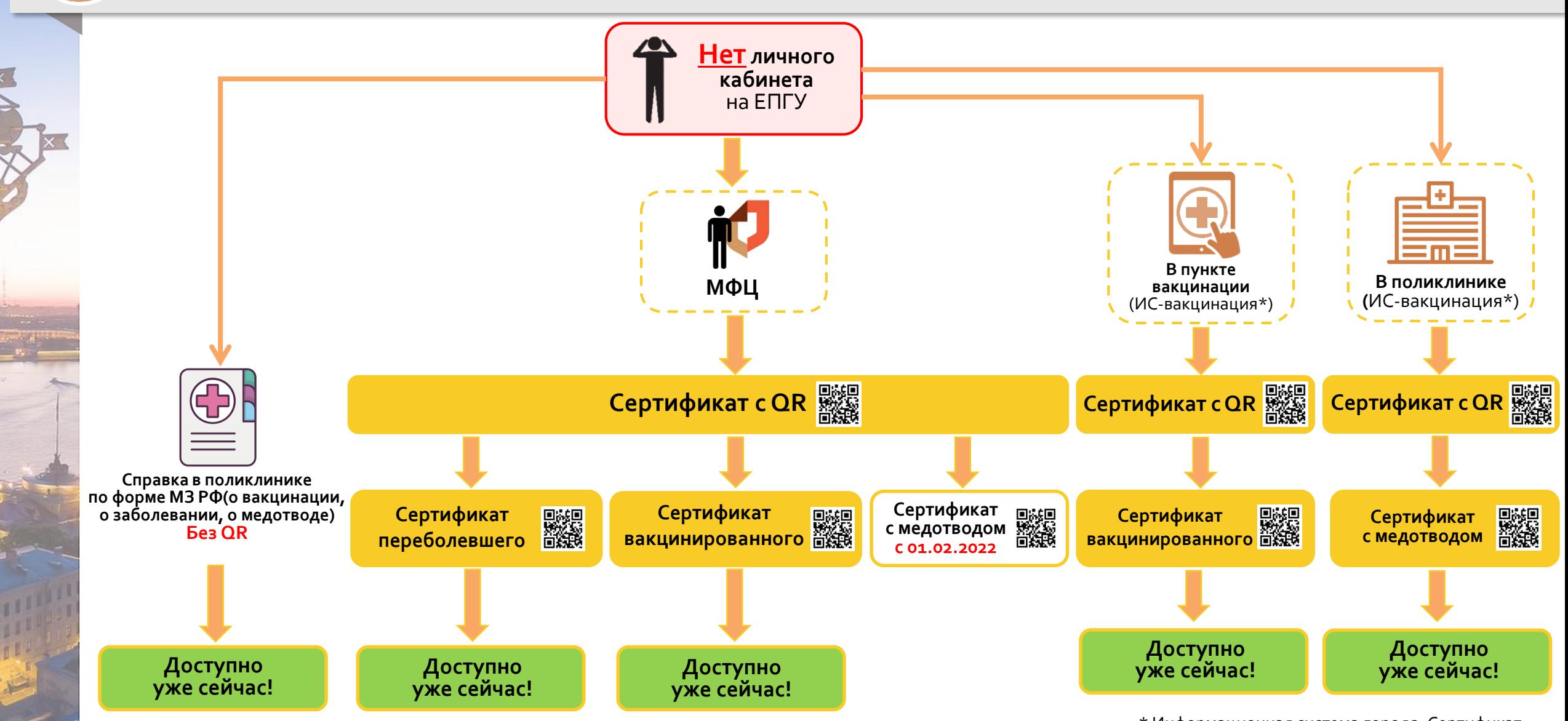

\* Информационная система города. Сертификат действует только на территории Санкт-Петербурга